다음은 2011.6.10일에 (사)한국어정보학회에서 발표된 글로서, 동학회지 6월호에 실린 내용을 상당부분을 축약하였다. 방점을 이용한 외국어표기법과 한글세계화폰트를 소개한다.

# 방점을 이용한 외국어 표기법... 한글세계화폰트를 직접 만들어보자

Dotted Hangul Scripted System : Introduction to Global Hangul Font ver 0.61

곽 경 한국어정보학회 회원, 건축사 Kyong Kwak, Member of KLIS, Registered Architect<br>http://cafe.naver.com/hangulforum/14 http://cafe.naver.com/hangulforum/147

# 1. 한국어로는 변별하기 어려운 외국어 표기의 예

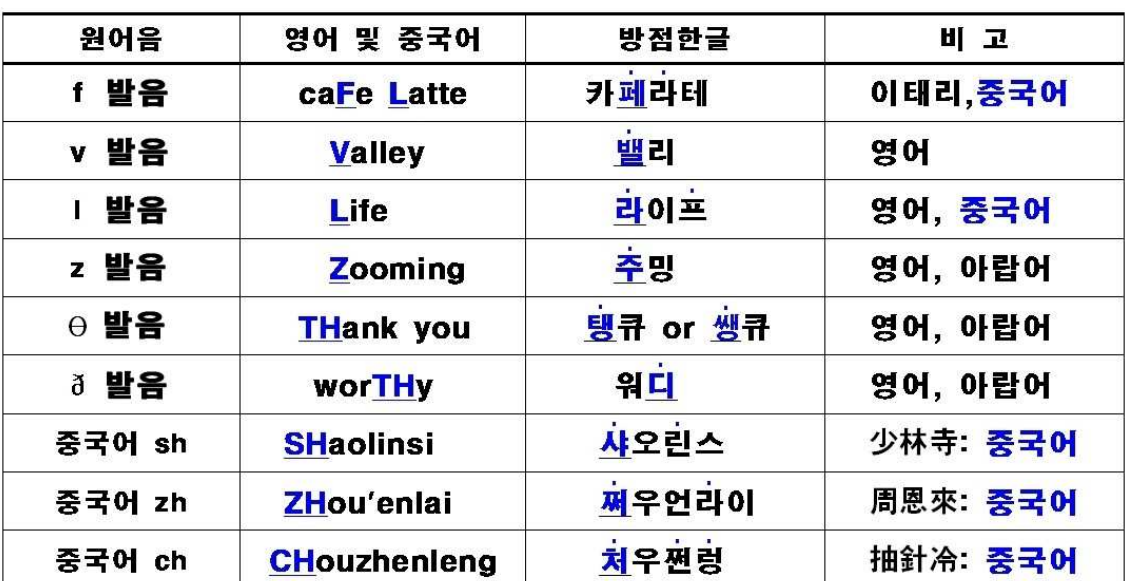

1-1. 한국어에 없는 영어, 중국어 발음 표기

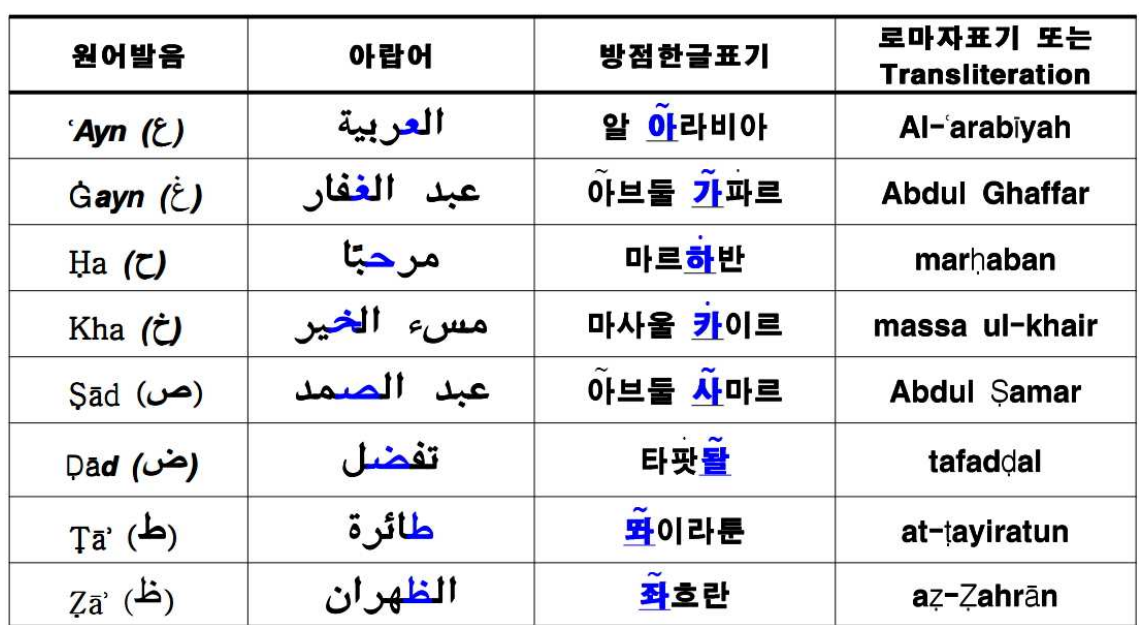

## 1-2. 한국어, 영어, 중국어에 없는 아랍어 발음 표기 **('~ ' )** 부호로 구분하여 확장 적용함

# 2. 컴퓨터 입력과 한글세계화 폰트

컴퓨터에서 입력하는 방법을 시험적으로 제작해 보았다. 이는 유니코드 번호를 부여 하여 방점글꼴을 구현하는 방식이며, 공개 폰트인 은글꼴(은바탕) 폰트 v1.02에 3개의 방점을 추가하여 컴퓨터에서 시현하였다.

이 폰트의 시현에는 (주)한글과컴퓨터의 양왕성 전무의 조언이 많이 참조되었다.

시험폰트: 세계화한글\_은바탕\_v061.ttf

http://cafe.naver.com/hangulforum/147 에서 다운로드 가능함

2-1. 먼저 윈도에서 <세계화한글 은바탕 v061.ttf>의 폰트를 설치한 후, 한글2007이나 MS 워드에서 < 세계화한글 은바탕 > 을 선택한다.

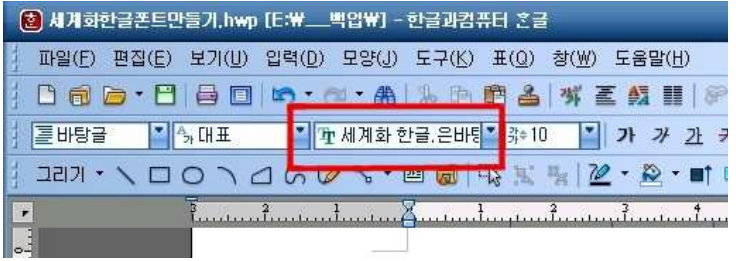

2- 2. 아래의 중국어를 방점한글방식으로 표현하는데 있어서,

# 前方到站是孔德站 쳰팡따오짠스쿵더짠

### qianfang dao zhan shi kongde zhan

< 팡 짠 스 짠>의 글자는 <f, zh, sh, zh>발음의 한글표기이다, < 팡 짠 스 짠> 글자 왼편에 커서를 두고, 세가지 방점을 <{ } |>의 컴퓨터 키로 입력하면 해당글자의 상부 에 방점이 찍힌다. 이 세가지 방점은 본 테스트에서 임시 유니코드 번호를 사용한 것 으로, 이렇게 하면, 영어, 중국어, 아랍어는 정확히 표현할 수 있다.

달리 표현하면 방점을 글자 사이에 끼워넣어도, 커서는 원래의 위치에 그대로 있으며, 그후 < 팡 > 의 글자를 치면 방점 밑에서 이들 글자가 입력된다.

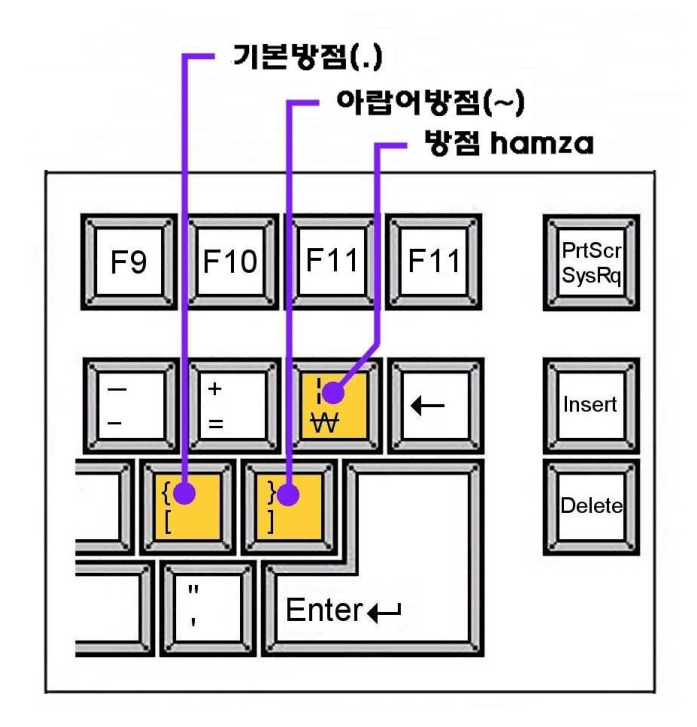

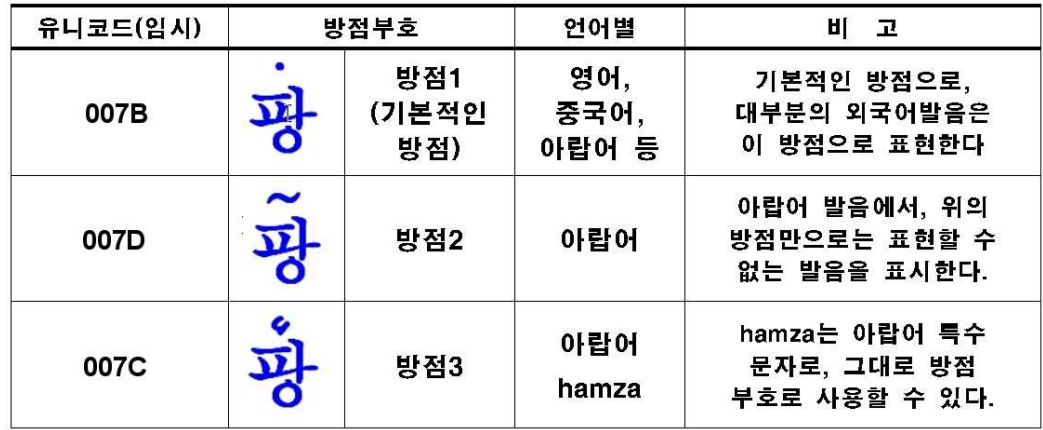

2-3. 아랍어로서 위의 기본방점(· )만으로 표현할 수 없는 발음은, 다른 부호(~)를 사용하 여 표현한다.

هل الغرفة مع حمام <u>ع</u> .<br>할릴 구르파투 마아 함마민?

2- 4. 위의 기본 3개의 방점과는 별도로 중국어 성조를 나타내는 방점을 구현해 보았다. 만약 중국어에서 성조를 함께 넣으려면, < 한글 2007>에서...

<쳰팡따 짠스쿵더짠>의 각 글자 왼편에 커서를 두고, <메뉴 입력 문자표>를 연 다음. 아래의 유니코드 표에서 나타난 <0385~0389, 0390~0393>를 찾아 클릭하면 해당글 자의 상부에 성조가 찍힌다.

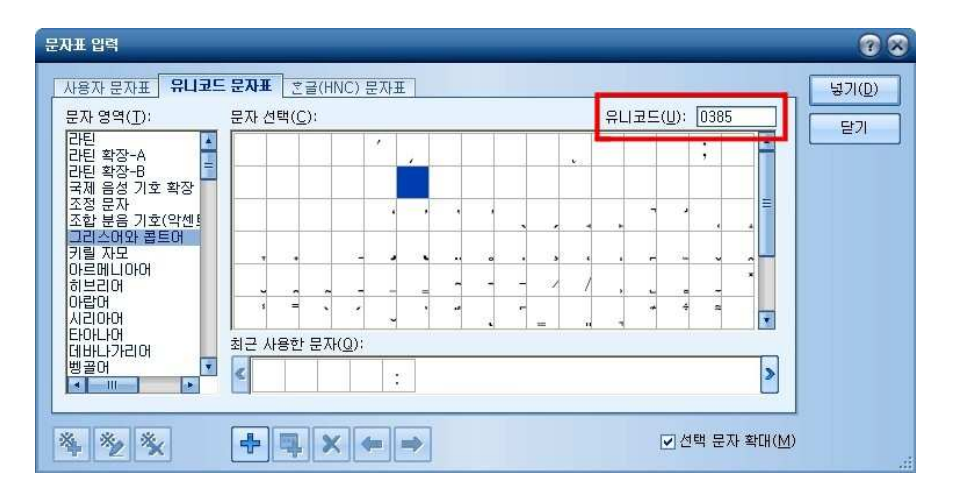

# 쳰팡따오짠스쿵더짠

2-5. 중국어 성조만을 표현하는 방점의 유니코드 (임시코드번호)

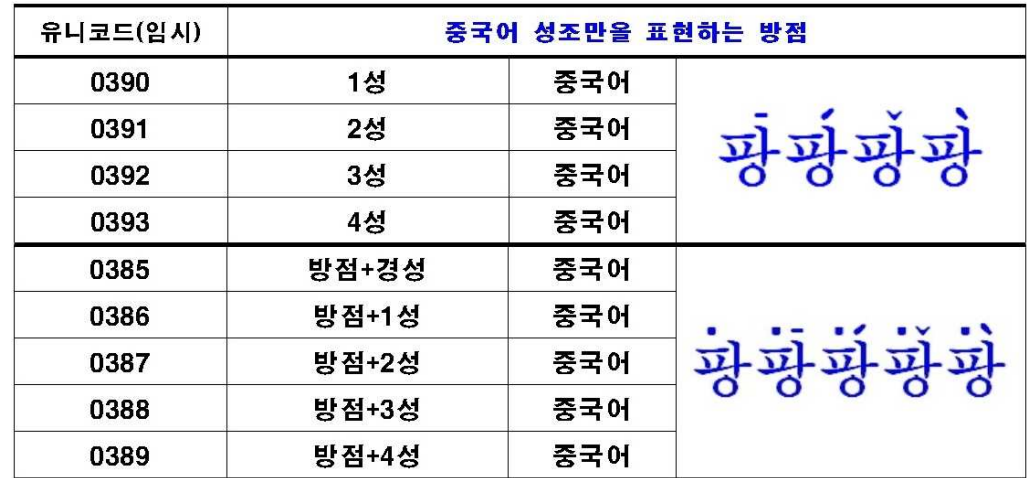

주) 0390~3번까지의 4개의 방점은 중국어의 한자에도 사용할 수 있는 것으로, 방점표기를 위해 성조를 오른쪽으로 치우쳐 넣은 것이다.

#### 3. 세계화한글 폰트를 직접 제작해 보자

방점을 이용한 세계화한글 폰트의 제작은 어렵지 않다.

1. 먼저 <Font Creater>라는 프로그램을 설치하여 실행한다. 이 프로그램의 시험판은 인터넷에서 쉽게 구할 수 있다.

2. 만약 <견고딕체>의 폰트에 방점을 넣으려면, 프로그램에서 <견고딕체>폰트와 <세 계화한글 폰트 v0.61>를 동시에 띄운다.

3. < 세계화한글 폰트>의 방점해당 부분을 복사하여 <견고딕체>에 <붙여넣기>를 한 다. 방점 키는 방점을 입력하여도 커서가 원래 자리에서 움직이지 않아야 하므로, 복 사의 방법으로 하여야만 Dead key의 성질이 유지되는 사실에 유의한다.

4. 만약 <견고딕체>에 추가할 폰트의 자리가 없으면, 마우스 우측버튼을 눌러서 <add>를 선택하여 공간(빈 코드번호)을 확보한 후 거기에다 <붙여넣기>를 한다.

5. 방점을 새로 만들 때에는 한글중 쓰지 않는 한글자모(유니코드)를 대상으로 해야만 실수를 방지할 수 있다. 설치후에는 재부팅이 필요할 수도 있음에 유의한다.

6. 각종 폰트, 즉 바탕체, 돋움체, 고딕체 등을 대상으로 새로운 방점을 만들어, 방점 부분만 추려서 모두가 공유해보자.

#### 4. 방점표기의 실제 적용 분야는...

#### **4- 1** 한글세계화의 용도

방점을 이용한 외국어의 한글 표기법은 외국인들이 한글을 이용하여 자국어를 표현할 수 있을 것이다. 즉 중국어와 아랍어는 한글만으로 정확한 표현을 할 수 있다. 또 영 어와 독일어 등의 경우, 한정된 목적에서 부분적으로 풀어쓰기를 하면 한글로 정확하 게 표현할 수 있게 된다. 이 방식을 확장하면 베트남어, 광동어, 태국어, 일본어 등의 모든 언어에 적용할 수 있다.

#### **4- 2** 국내 내국인 대상의 용도

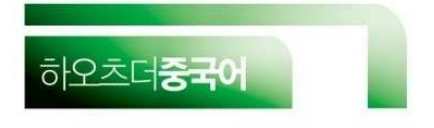

팅 수어 하 얼 삔 더 뚱 티엔 헌 렁

A: 听说哈尔滨的冬天很冷。 Tīngshuō Hā'ěrbīn de dōngtiān hěn lěng. 하얼빈의 날씨는 아주 춥다고 하던데요.

워 지아 더 핑 구어 페이 창 티엔 B: 我家的苹果非常甜。 wǒ jiā de píngguǒ fēicháng tián. 저희 집 사과는 정말 달답니다.

그림: 중국어, 병음, 한글의 세가지를 동시에 표기한 사례

영어도 서툰 초등학생에게, 중국어의 알파벳 병음을 가르쳐야 하는 고충을 말하는 강사가 있 는데, 방점을 이용한 외국어 표기법은 이러한 초등학생의 중국어교육에 큰 도움이 된다.

일간지의 중국어 교실란에서는 한자(중국어) 와 알파벳의 병음표기 만으로는 부족하여, 어김 없이 한글로 된 발음을 넣어 보충하고 있다. 어 떠한 형식으로든 새로운 외국어표기법이 절실하 게 요구되는 사례다.

또 아랍어의 로마자 표기의 역사가 1,000년이 훨씬 넘었음에도 불구하고, 국내 초급 자용 아랍어 교재의 상당수에서는, 아랍어 발음을 한글로만 표현한 것을 볼 수 있고 로마자는 아예 쓰이지 않고 있다. 그러나 현재의 14개의 한글자음만으로는 25개가 넘 는 아랍어의 자음을 나타내기가 턱없이 부족하며 반드시 한글의 확장이 필요하다.

그림: 초급아랍어 교재 상당수 가, 아랍어를 한글만으로 표기하고 있다.

나는 여행을 좋아한다. 우리두 안 우싸아피라 피 마카이닌 마아. ارید ان اسافر فی مکان ما**۔** 

애리포터 영화를 봤느냐? 할 샤아하드탈(틸) 필마 애리포터? هل شاهدت الفام 터포리해 ؟

방점체계의 한글표기로 세계지도에 적용하면, 영어나 독일어, 아랍어 또는 중국어의 한자로 만드는 세계지도보다 더 훌륭한 지도가 될 수 있다. 실예로서 아래의 여러 언 어로 된 지명을 어느나라의 말로 표현한 지도를 만들거나 구입할 것인가를 심사숙고하 지 않을 수가 없다. 이러한 지명을 영어로 나타낼 것인가? 아니면 독일어나 러시아말 로 된 지도를 작성할 것인가? 그도 아니면 중국어와 그 아래에 알파벳의 병음으로 병 기된 지도를 만들 것인가?

#### **Pentland Firth, Dortmundt, Bergtesgarten, Jena, Koeln(Cologne), Leipzig, Geiranger Fjord, Verkhoyansk, San Jose, Lajolla, Sevilla, Havana, Marseille, Ronchamp, Zbrodnia, Hagia Sophia...** 등

또 우리나라의 주민등록, 호적등본 등의 모든 공문서에서 알파벳을 쓰지 않고도, 외 국의 주소나 인명을 정확히 표시할 수 있다. 영어와 한글을 같이 써야하는 전화번호 부, 인명록, 노래방 가사집 등에서도 방점을 이용하여 외국어 표기를 하면, 알파벳과 한글을 섞어서 혼란스런 것보다 훨씬 많은 장점이 따른다.

#### **ABSTRACT:**

Pronunciations of 'f, l\*' are widely used throughout the world except for Korea, and transliterated into 'p and r' of corresponding Hangul (Korean Letter), so is not discriminable. Still further "v, th, and Chinese sounds of sh, zh, ch" have all the same problem in Korean transliterations.

(\*note: 'l' is problematic only when a word starts with 'l' sound)

Thus, in order to express global languages, I suggested a new Dotted Hangul System last year, which uses the current 24 letters without a change and distinguishes the corresponding Korean syllables with a dot on their top, and further has a merit of using numbers of current fonts. Actually, this idea can not be said new because a similar dotting system was once used for a short period to express ancient Korean language tone after the birth of Hangul (Hunmin-JongUm).

After some researches and tests, I hereby release the test result of a font system for the actual computer operation for my Dotted Hangul System. "unBatang(Un Fonts) Public Version 1.02," has been used for this test and three temporary unicode numbers replaced with dotting system glyphs(font shapes) for English, Chinese and Arabic languages. In addition, 9 numbers of temporary unicode for Chinese tones were tested and released.

One can see that this input system has no errors happening in computers and the new font has been named "Global Hangul Font ver. 0.51" and is refered to website http://cafe.naver.com/hangulforum/39.